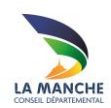

ACCOMPAGNEMENT DE PROJETS

# **Informatiser la bibliothèque**

## **Définition**

Informatiser la bibliothèque consiste à automatiser les principales fonctions de gestion de la bibliothèque en utilisant un SIGB (système intégré de gestion de bibliothèque), logiciel spécifique conçu pour gérer une bibliothèque.

## **Objectif**

- Identifier les principales fonctionnalités d'un logiciel de gestion de bibliothèque
- Se doter d'un outil efficace et fiable pour optimiser la gestion de la bibliothèque et améliorer le service rendu aux usagers.
- Connaître les principales étapes pour mener un projet d'informatisation ou de réinformatisation.

## **Identifier les fonctionnalités**

Rapidité, fiabilité, un logiciel de bibliothèque bien choisi et bien utilisé permet d'améliorer le confort de travail des équipes et le service rendu aux usagers.

Près de 70 % des bibliothèques du réseau de la BDM sont informatisées.

Le fonctionnement d'un logiciel de gestion de bibliothèque s'appuie principalement sur 2 bases de données :

- Le catalogue : il recense tous les titres (notices<sup>1</sup>) et documents (exemplaires) présents dans la bibliothèque.
- Le fichier des emprunteurs : il recense et décrit (identité, coordonnées) tous les inscrits de la bibliothèque.

Documents et emprunteurs sont identifiés par un numéro (codes-barres, carte d'emprunteur).

 $\overline{a}$ 

<sup>1</sup> Une notice bibliographique est la description normalisée d'un livre comportant les indications de titre, auteur, date d'édition, éditeur, etc.

Grâce à ces bases de données, le logiciel permettra de :

- Gérer les collections :
- Recherche documentaire (par titre, mots du titre, auteur, sujet, collection, etc.), et informations sur la disponibilité des documents (« sorti » ou « en rayon »)
- Édition de sélections thématiques, listes de nouveautés, coups de cœur, etc.
- Abonnements aux périodiques
- Acquisitions (bons de commande et budget)
- Intégration du fonds prêté par la BDM
- Gérer les prêts et les emprunteurs :
- Prêts et retours des documents
- Inscriptions et réinscriptions
- Paramétrage des conditions de prêts (nombre et durée des prêts)
- Réservations
- Courriers, mail ou sms pour les avis de réservation et les retards

Le logiciel permettra également de faire les statistiques qui serviront de base pour constituer le rapport d'activité de la bibliothèque (nombre et types d'inscrits, nombre et types de prêts, nombre de documents dans le fonds, nombre d'achats dans l'année, etc.).

Pour permettre l'intégration des notices et la gestion des documents prêtés par la BDM, le logiciel doit répondre aux normes ISO 2709 et R995.

Selon l'importance de la bibliothèque et le niveau de service souhaité, le logiciel pourra également être utilisé pour réaliser un site internet incluant le catalogue en ligne de la bibliothèque.

### **Se doter d'un logiciel spécifique**

Il existe deux grandes familles de logiciels permettant d'informatiser une bibliothèque. Il s'agit dans tous les cas de logiciels dédiés à cet usage.

Les logiciels propriétaires :

Ce sont des logiciels développés par des éditeurs qui vendent un droit à l'utilisation. L'éditeur assure les services associés au logiciel : maintenance, installation, formations, mises à jour, développements (contrat de maintenance).

 $\rightarrow$  C'est le cas de figure le plus classique.

Les logiciels libres :

Un logiciel libre est gratuit et disponible librement sur Internet. Il a été développé par une communauté de développeurs pour bénéficier à une communauté d'utilisateurs. Le code source (la programmation) du logiciel est libre, chacun peut se l'approprier pour contribuer au développement du logiciel et proposer ou non les développements réalisés à la communauté des utilisateurs.

Des sociétés se sont spécialisées pour proposer aux bibliothèques des services (payants) associés à ces logiciels : maintenance, installation, formation, mises à jour, développements.  $\rightarrow$  C'est une solution qui peut être intéressante à condition de souscrire un contrat avec une de ces sociétés de services.

Il existe également des logiciels gratuits disponibles sur Internet. Ces logiciels ne bénéficient d'aucun support technique et leurs performances sont assez limitées.  $\rightarrow$  C'est une solution à proscrire absolument.

#### **Respecter les étapes**

Une informatisation ou une réinformatisation, comme beaucoup de projets, se décline en plusieurs étapes.

- Définir les besoins :
- Nombre et emplacement des postes de travail pour l'équipe, nombre de postes pour le public (avec accès internet)
- Matériel informatique à prévoir : ordinateurs, imprimantes, lecteurs de codes-barres, etc.
- Préparer la mise en concurrence :
- Pour le logiciel (3 fournisseurs) : visiter ou prendre contact avec des bibliothèques environnantes pour sélectionner les fournisseurs à solliciter.
- Pour le matériel informatique : il pourra, au choix, être acheté auprès du fournisseur du logiciel, du fournisseur attitré de la collectivité, ou d'un autre fournisseur.
- Rédiger un cahier des charges
- Lancer la mise en concurrence
- Sélectionner les offres :
- Analyser les offres et proposer une solution à retenir (pour le logiciel et le matériel)
- Faire voter une délibération du conseil municipal ou communautaire adoptant la solution retenue
- Constituer les dossiers de demande de subventions
- Préparer la mise en œuvre :
- Planifier l'installation
- Planifier la formation
- Planifier la constitution du catalogue ou la reprise des données dans le cadre d'une réinformatisation.

### **Retenir quelques éléments clés pour une informatisation réussie**

Souscrire un contrat de maintenance annuel avec le fournisseur du logiciel.

Prévoir une formation initiale suffisante : assurée par le fournisseur, elle est coûteuse mais indispensable pour exploiter au mieux toutes les possibilités du logiciel.

Désigner un référent dans la bibliothèque : il sera l'interlocuteur des fournisseurs logiciel et matériel : problèmes techniques à régler, suivi et installation des mises à jour. Il se chargera d'assister les utilisateurs pour l'utilisation de base et de former les nouveaux arrivants.

Rédiger des procédures simples mais suffisamment détaillées pour garantir l'autonomie des personnes chargées d'assurer l'accueil du public.

Prévoir un système de sauvegarde journalière.

### **Solliciter la BDM dès l'origine du projet**

La BDM propose un accompagnement aux projets d'informatisation ou de réinformatisation :

 Conseils, réunion de lancement, aide à l'analyse des offres et à la constitution des dossiers de demande de subventions, conseils pour la constitution des catalogues, etc.

Ainsi que des outils pour conduire le projet :

- Liste de fournisseurs
- Liste de bibliothèques informatisées
- Estimatifs de coûts
- Modèle de cahier des charges
- Descriptif des subventions existantes

La bibliothèque pourra bénéficier de cet accompagnement et de ces outils sur demande auprès du référent de secteur